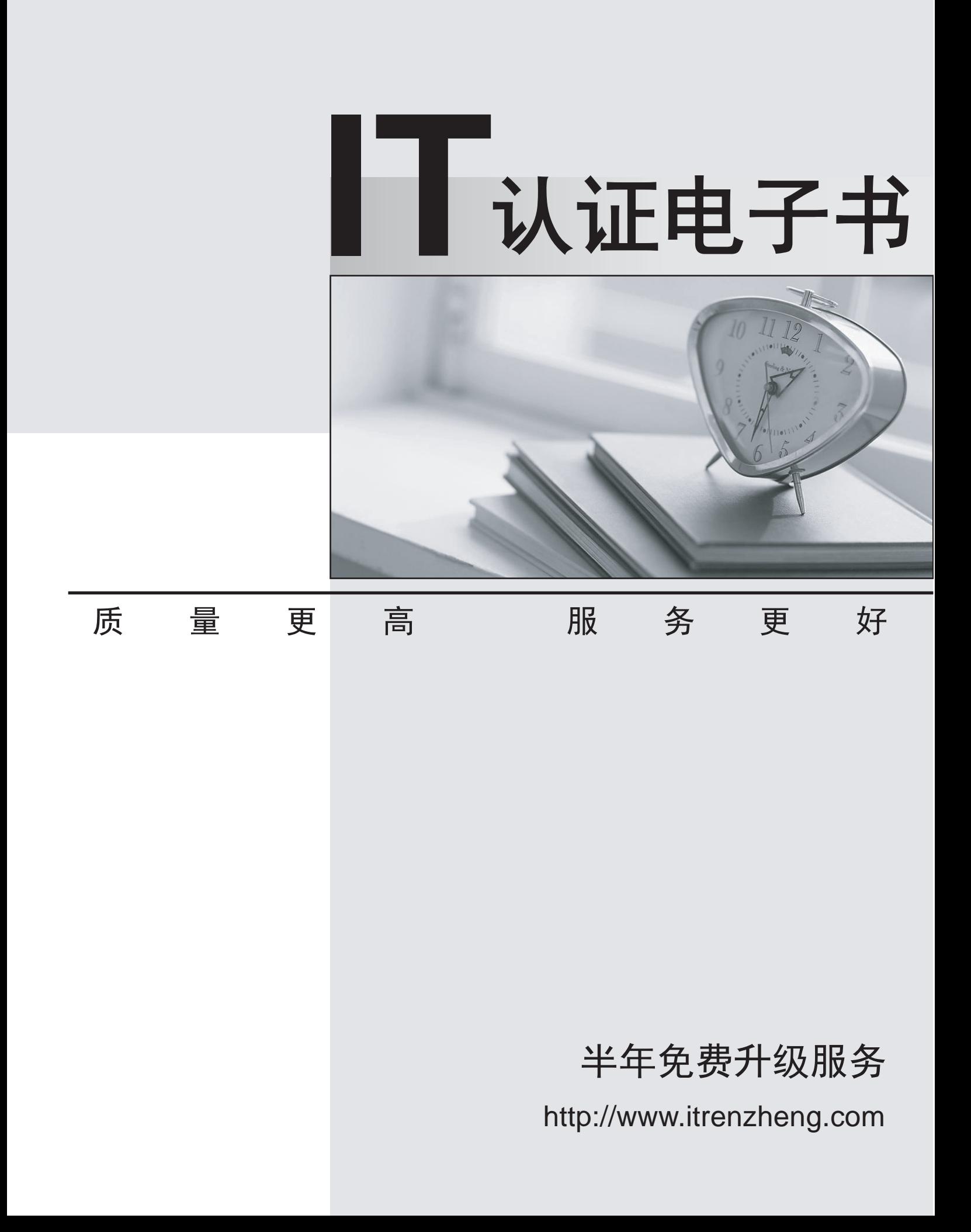

# **Exam** : **000-640**

# Title **contact in the Contact Title** contact the test management

# **Version** : DEMO

#### **1.Which of the following are viewed using the Rational Test Log Window?**

A.Output files created during the script execution

B.Test plan listing with details

C.Test cases that are marked suspicious

D.Event types with pass/fail results

#### **Correct:D**

#### **2.Which of the following tasks can be completed using the Manage Test Script Queries Window in TestManager? (Select all that apply.)**

A.Delete script queries from the test datastore.

B.Use a default query to retrieve all scripts from the test datastore.

C.Create a new query to retrieve all scripts meeting standard criteria.

D.Customize script queries with user-defined criteria.

## **Correct:A B C**

## **3.Which of the following statements describe TestManager Suites? (Select all that apply.)**

A.Can include programming logic between scripts to control suite execution.

B.TestManager Suites cannot contain other suites.

C.Execution results appear in a single test log.

D.Execution results in the test log cannot be promoted.

E.Can run on any computer designated in the defined computer list.

F.Can include automated and/or manual test scripts.

## **Correct:C E F**